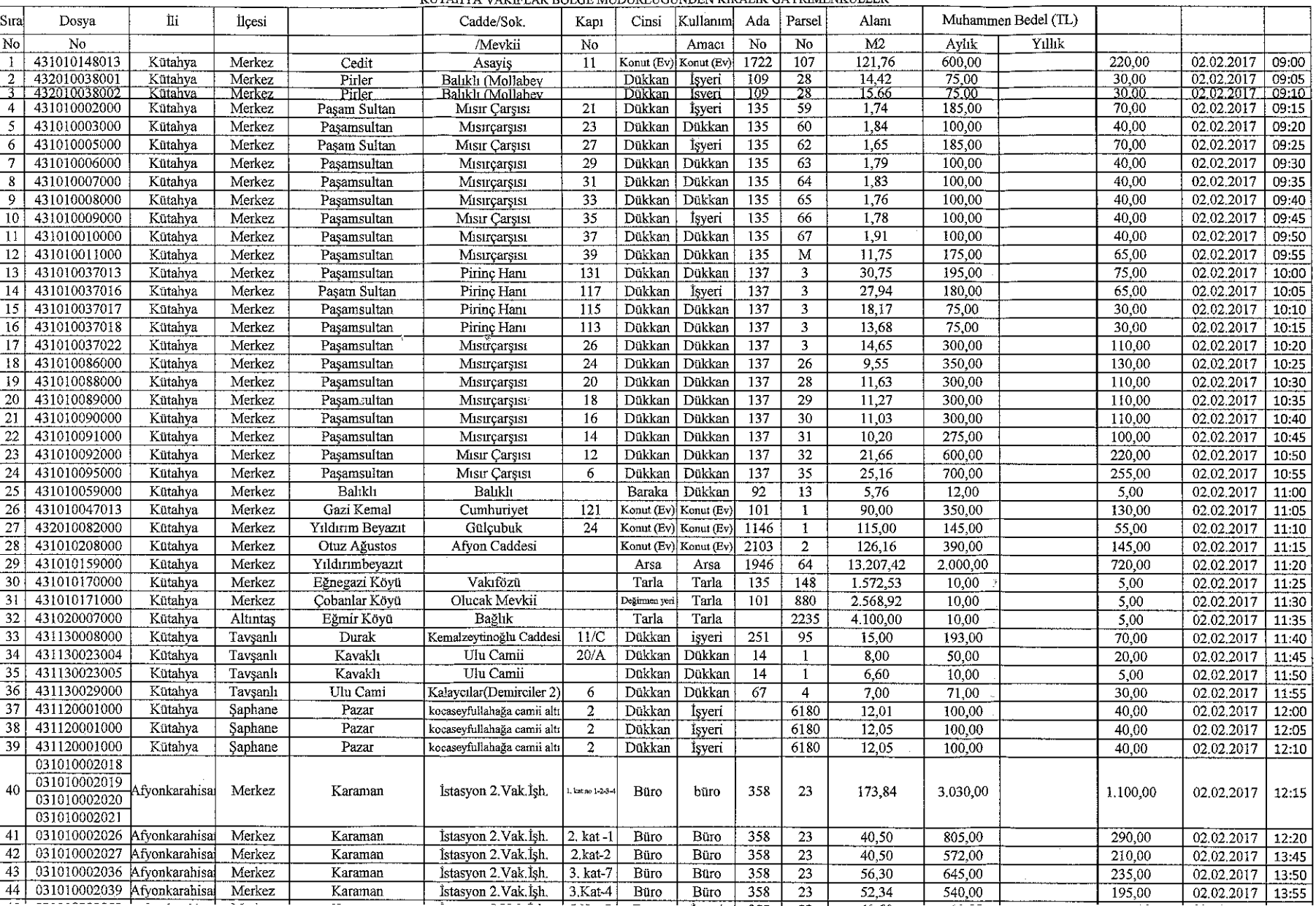

 $\bar{\text{ILAN}}$ KÜTAHYA VAKIFLAR BÖLGE MÜDÜRLÜĞÜNDEN KİRALIK GAYRIMENKULLER

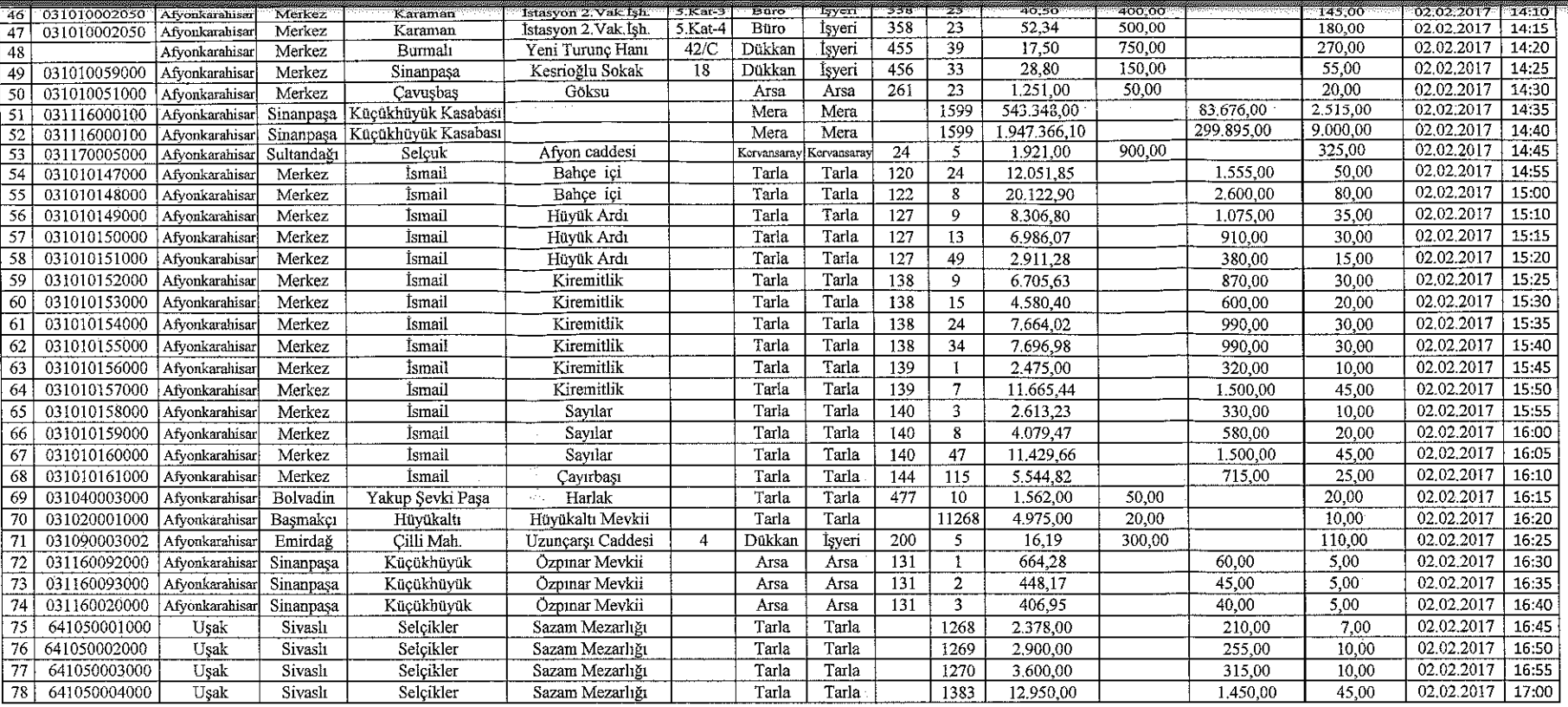

1-Yukanda her türlü vasıfları yazılı vakıf taşınmazlar, ihale neticesinde belirlenecek kira bedeli üzerinden sözleşme tarihinden itibaren 1 (Bir) yıl süre ile kiraya verilmek üzere ihaleye çıkarılmış olup, 2886 Sayılı Devl İhale Yasasının ilgili hükümleri uyarınca Acık Teklif Usulü Kiralama ihaleleri 02.02.2017 tarihinde bizalarında gösterilen saatlerde, belirtilen tarihte talipli çıkmaması halinde aynı şartlarda Pazarlık Usulü Kiralama İhal cıkarılacak olup. Acık Teklif Usulü ihalenin bitis tarihinden itibaren 15 gün icinde ve aynı saatlerde Cedit Mahallesi Adnan Menderes Bulvarı No ; 65 KÜTAHYA adresinde bulunan Kütahya Vakıflar Bölge Müdürlüğü Hizmet Binasında; Kütahya Vakıflar Bölge Müdürlüğü İhale Komisyonunca yapılacaktır, Tel: (0 274) 274 00 24-7403 (Dahili) Web : http://kutahya@ygm.gov.tr E-posta :kutahya@ygm.gov.tr

2-Ihaleve bizzat istirak etmek isteven isteklilerin Kimlik Belgesi, Yerlesim Yeri Adres Bildirim Belgesi, (vekaleten istirak edecekler için de vekaletnamenin aslı veya noter taşdikli sureti) Tüzel kişi olması halinde, ilgi göre tüzel kişiliğin ortakları, üyeleri veya kurucuları ile tüzel kişiliğin yönetimindeki görevlileri belirten son durumu gösterir Ticaret Sicil Gazetesi veya bu hususları teysik eden belgeler ile tüzel kişiliğin İmza Sirk noter tasdikli sureti, vergi numarası, şirket vetkilisinin Kimlik Belgesi, ortak girenlerden ortak girisim beyannameleri, yakıf ve derneklerin ise yönetim kurulu kararı, faaliyet raporu ve yetki belgesi ile her bir taşınma olmak üzere geçici Teminat Bedelinin Kütahya Vakıflar Bölge Müdürlüğü'nün T.Vakıflar Bankası Kütahya Şubesi nezdindeki (TR680001500158007266218763) IBAN nolu hesaba yatırıldığına dair makbuz veya geçici teminat tutan kadar Banka Geçici Teminat mektubu (teyit yazısı ile birlikte sügesiz ve limit dahili) ile birlikte ihale gün ve saatinde komisyon huzurunda hazır bulunmaları gerekmektedir.

3-İhaleler ile ilgili her türlü şartname ve ekleri mesai saatleri içerisinde Kütahya Vakıflar Bölge Müdürlüğünde ücretsiz olarak görülebilir.İhale ile ilgili her türlü ilan ve giderlerinin tümü ihale üzerinde kalan iştirak aittir. İhalenin onaylanmasının ardından yasal süresi içinde ihale üzerinde kalan istekli şartname hükümleri uyarınca işlem yapmadığı takdirde ihaleye girerken yatırmış olduğu geçici teminat bütçeye irat kaydedilecektir.

4-Vakıflar Genel Müdürlüğü ve Mazbut Vakıflara ait tasınmazlar stopai vergisinden muaftır. 5- İdare ihaleyi yapıp yapınamakta ve en uygun bedeli tespitte serbesttir, İLAN OLUNUR.

İLAN GÜNLERİ: 16.01.2017 Pazartesi 20.01.2017 Cuma

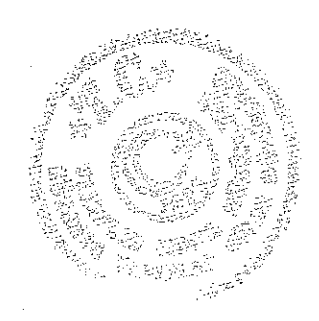